# **site apostas de futebol**

- 1. site apostas de futebol
- 2. site apostas de futebol :caça niquel para festa crash
- 3. site apostas de futebol :5 bet777

# **site apostas de futebol**

Resumo:

**site apostas de futebol : Faça parte da jornada vitoriosa em condlight.com.br! Registre-se hoje e ganhe um bônus especial para impulsionar sua sorte!**  contente:

Quando esse erro ocorre, é comum que o usuário não consiga acessar site apostas de futebol conta ou realizar aposta. Além disso, é possível que as informações da conta estejam indisponíveis ou parcialmente acessíveis.

Para resolver esse problema, o usuário pode tentar atualizar a página ou reiniciar o dispositivo. Se o erro persistir, recomenda-se entrar em contato com o suporte técnico do site de aposta online para obter assistência adicional.

Em alguns casos, o problema pode ser solucionado reiniciando a sessão ou limpando o cache do navegador. No entanto, se o problema for relacionado a uma falha no site, o usuário poderá precisar aguardar até que o problema seja resolvido pelo time de suporte técnico do site. Em resumo, a "aposta ganha status erro" é um problema que pode ser causado por diversos fatores. No entanto, seguindo as etapas acima, é possível resolver o problema e retornar ao uso normal do site de aposta online.

[kmt cbet](https://www.dimen.com.br/kmt-cbet-2024-07-09-id-34002.html)

### **Qual são as probabilidades para o Campeonato Mineiro 2024?**

N Times PEV Cruzeiro 12.64 Tombense 44.59 Ipatinga 39.19 Itabirito 19.19

# **site apostas de futebol :caça niquel para festa crash**

# **site apostas de futebol**

O jogo de apostas online JetX, também conhecido como "jogo do foguetinho", está rapidamente se tornando uma opção popular entre os jogadores de azar do Brasil. Descubra como jogar e o que há por trás desse emocionante jogo de caa-nquel.

#### **site apostas de futebol**

A [pix aposta](/pix-aposta-2024-07-09-id-37818.pdf) é um tipo de aposta esportiva em site apostas de futebol que os jogadores apostam em site apostas de futebol múltiplas seleções que devem ser vencedoras para que a aposta seja bem-sucedida. No JetX, mais especificamente, um foguete é lançado e sube na tela, com as suas apostas sendo multiplicadas à medida que o foguete sobe.

### **Como Jogar JetX?**

Para jogar o JetX, você simplesmente aposta uma quantia e remove a aposta antes do foguetão explodir. Quanto mais alto o foguete for, mais você ganha. No entanto, se ele cair, você sai com prejuízo. Tudo isso é controlado por uma fator de randomização, o que dá ao jogo um alto potencial de ganhos e o torna atrativo para quem busca ganhar dinheiro rapidamente.

### **É Confiável Jogar Aposta Foguete Online?**

Existem sites online que oferecem jogos de apostas como o JetX e parecidos, mas como com qualquer outro jogo de azar, é importante jogar apenas em site apostas de futebol sites confiáveis e legítimos. Certifique-se de ler as revisões de outros jogadores e de fazer suas próprias pesquisas antes de entrar no mundo do jogo de foguete.

#### **Jogos de Foguete Que Pagam Via Pix**

Lista de jogos de foguete que pagam via Pix

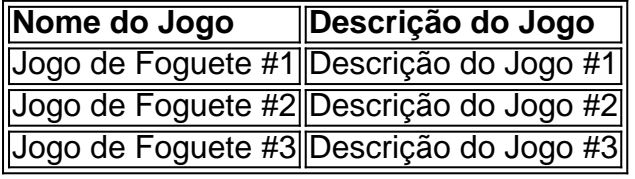

#### **Conclusão**

Aposta Foguete, especialmente o JetX, oferece uma emocionante experiência de jogo de caanquel para aqueles que buscam ganhar dinheiro rapidamente. No entanto, é importante jogar apenas em site apostas de futebol sites confiáveis, ler as revisões dos jogadores e fazer as suas próprias pesquisas antes de entrar no jogo.

### **Como Fazer Apostas Esportivas no Celular Com 10bet no Brasil**

No Brasil, cada vez mais amantes de esportes estão se aventurando no mundo das apostas esportivas online. Com a Copa do Mundo da FIFA de 2024 se aproximando, agora é o momento perfeito para se aventurar neste mundo emocionante e potencialmente lucrativo. Neste artigo, vamos mostrar como fazer apostas desportivas no celular com 10bet no Brasil, guiando-o passo a passo pelo processo de download, registro, depósito e colocação de site apostas de futebol primeira aposta.

#### **Para começar, é necessário fazer o download e instalar o aplicativo móvel 10bet no seu dispositivo. Isso é simples e rápido de fazer, e só leva alguns minutos.**

- 1. Registre e faça login em site apostas de futebol site apostas de futebol conta de apostas.
- 2. Faça um depósito mínimo de R\$ 50 ou mais para reivindicar o bônus de boas-vindas.
- 3. Escolha seu esporte preferido.
- 4. Coloque a aposta qualificatória.
- 5. Retire suas ganâncias.

#### **1. Faça o download e instale o aplicativo móvel 10bet**

A primeira etapa é fazer o download e instalar o aplicativo móvel 10bet em site apostas de futebol seu dispositivo. Isso pode ser feito facilmente através do site da 10bet ou da loja de aplicativos do seu telefone celular. Basta procurar por "10bet" na loja de desenvolvedores e clicar no botão "Instalar". Certifique-se de permitir que o aplicativo acesse as permissões necessárias em site apostas de futebol seu dispositivos para garantir que tudo funcione corretamente.

#### **2. Registre e faça login em site apostas de futebol site apostas de futebol conta de apostas**

Após instalar o aplicativo, você precisará criar uma conta se ainda não tiver uma. Para fazer isso, abra o aplicativo e clique no botão "Registrar-se" ou "Criar Conta". Será solicitado que você forneça algumas informações pessoais básicas, como seu nome, endereço de e-mail e data de nascimento. Certifique-se de fornecer informações verdadeiras e precisas, uma vez que isso é necessário para verificar site apostas de futebol identidade e processar quaisquer pagamentos. Uma vez que site apostas de futebol conta for criada, você poderá entrar usando suas credenciais de usuário e senha recém-criadas.

#### **3. Faça um depósito mínimo de R\$ 50 ou mais para reivindicar o bônus de boas-vindas**

Antes de poder começar a apostar, você precisará depositar fundos em site apostas de futebol site apostas de futebol conta. O 10bet oferece um bônus de boas-vindas generoso para novos clientes, o que significa que você pode obter um bônus em site apostas de futebol até R\$ 3.500 ao fazer seu primeiro depósito.

Para receber este bônus, é necessário depositar no mínimo R\$ 50, e o bônus será equivalente a 50% do valor do depósito. Isso significa que, se você depositar R\$ 100, receberá um bônus de R\$ 25, Dando um total de R R\$ 75 para apostar.

Para fazer um depósito, basta clicar no botão "Depositar" dentro do aplicativo e selecione o método de pagamento desejado. O 10bet suporta uma ampla variedade de opções de depósito, incluindo cartões de crédito, portfólios eletrônicos, bancos online e transferências bancárias.

Certifique-se de verificar os termos e condições para reivindicar o bônus, especialmente os requisitos de apostas e outras condições que podem se aplicar.

#### **4. Escolha Sue Esporte Preferido**

Com seus fondos agora em site apostas de futebol site apostas de futebol conta, é hora de começar a apostar em site apostas de futebol seus esportes preferidos. O 10bet oferece mercados de apostas em site apostas de futebol uma ampla variedade de esportes, incluindo futebol, tênis, basquete, vôlei e cricket.

Para acessar as apostas desportivas do 10bet, basta clicar no botão "Esportes" no menu principal do aplicativo. Isso exibirá uma lista de todos os esportes disponíveis ao lado de suas respectivas taxas atuais. Selecione o esporte que deseja apostar e será exibida uma lista completa de partidas, competições e eventos nacionais e internacionais disponíveis.

### **5. Coloque a Aposta Qualificatória**

Após selecionar seu esporte e competição desejados, agora é a hora de fazer site apostas de futebol primeira aposta. O 10bet oferece vários tipos de apostas, incluindo "Vencedores da Partida", "Placar Correcto", "Under/Over" e "Handicaps". Selecione a seleção que deseja e ela será adicionada automáticaente ao seu "Slip de Apostas".

Uma vez que você tenha feito site apostas de futebol seleção, insira o valor que deseja apostar na caixa "Por Valor" no "Slip de Apostas". Isso calculará automaticamente suas possíveis ganâncias, de acordo com as cotas oferecidas.

### **6. Retire Suas Ganâncias**

Após a partida ou evento ter terminado, será automaticamente liquidado o seu "Slip de Apostas" e qualquer ganância será acreditado em site apostas de futebol suconta automaticamente. Você pode retirar suas gancias em site apostas de futebol qualquer momento, a qualquer hora do dia ou da noite, usando o mesmo método de pagamento usado para fazer um depósito. Basta clicar no botão "Retirada" no aplicativo, selecione seu método de pago preferido e insira o valor que deseja retirar. Depois de confirmar site apostas de futebol saída, seu dinheiro será imediatamente processado e devidamente acreditado em site apostas de futebol seu método de pagamento.

Este artigo fornece uma visão geral completa e passo a passo de como fazer apostas esportivas no celular com 10bet no Brasil. Com o processo de download, registro e depósito simples e direto, agora é o momento perfeito para se aventurar neste mundo emocionante e gratificante. Boa sorte e bom jogo!

Se você gostou do conteúdo acima, não se esqueça de compartilhar e deixar seus comentários aqui em site apostas de futebol baixo. Muito Obrigado! Créditos/Fonte:

[Quais os Melhores Bookmakers Online no Brasil? Guia Completo em site apostas de futebol 2024](/1xbet-94-2024-07-09-id-337.pdf) [- 20 min de Leitura \[Atualizado\]](/1xbet-94-2024-07-09-id-337.pdf)

# **site apostas de futebol :5 bet777**

# **Uma partida amistosa com significado: Palestina enfrenta os Bohemians site apostas de futebol Dublin**

"Temos um motivo para mostrar aos 3 povos que somos seres humanos", diz Mira Natour, defensora da seleção feminina de futebol da Palestina, ao refletir sobre a 3 partida amistosa contra os Bohemians site apostas de futebol Dublin na noite de quarta-feira. "Temos os mesmos direitos que vocês, para jogar, temos 3 o direito de expressar nossos sentimentos, temos o direito de serem reconhecidos pelo mundo. Com este evento, estamos dizendo que 3 existimos." Será a primeira vez que a seleção palestina disputará uma partida na Europa e 3 seus anfitriões irlandeses já esgotaram as entradas, com uma multidão de 4.500 pessoas esperada no Dalymount Park. Os Bohemians são 3 de propriedade de seus torcedores e a forte aliança de site apostas de futebol torcida com a causa palestina reflete o sentimento compartilhado 3 por muitos no futebol irlandês e no país como um todo.

#### **Uma causa comum**

Bandieiras da 3 Palestina são frequentemente vistas nos jogos do Bohemians e, site apostas de futebol antecipação à temporada de 2024, eles lançaram uma camisa fora 3 de casa com

temática da Palestina. A Palestine Sports For Life, que opera na Cisjordânia ocupada e na Faixa de 3 Gaza, recebeu 10% dos rendimentos das vendas da camisa, que foram destinados a um projeto no acampamento de refugiados de 3 Tulkarm, na Cisjordânia. A camisa vendeu bem e conversas tentativas com a Associação Palestina de Futebol sobre uma partida amistosa 3 começaram.

### **Um jogo simbólico**

A equipe palestina tem dois representantes de Tulkarm na delegação da partida 3 e, uma vez que os custos da viagem forem cobertos, o rendimento restante do jogo será dividido entre a Palestine 3 Sports for Life, Medical Aid for Palestinians e um ginásio com participação irlandesa chamado Aclaí Palestine. Seán McCabe, um dos 3 organizadores, disse que houve discussões sobre jogar uma partida de volta quando for seguro fazê-lo e que ele espera que 3 a partida de quarta-feira seja um catalisador para um amistoso entre a Irlanda e a Palestina.

3 McCabe disse que a transmissão global da partida deveria servir como "um reconhecimento" do que aconteceu ao povo palestino. 3 "Essas pessoas merecem os mesmos direitos e dignidades que todos os outros", disse ele.

"Você 3 deveria viver uma vida livre de medo e perseguição e ter a capacidade de sonhar site apostas de futebol fazer o que deseja 3 fazer. Ser um futebolista é o sonho de tantas pessoas, tantas garotas e meninos. O fato de que o esporte 3 tenha sido tirado de tantas pessoas na Cisjordânia é triste."

Author: condlight.com.br Subject: site apostas de futebol Keywords: site apostas de futebol Update: 2024/7/9 21:18:08